<span id="page-0-2"></span>**set locale\_ui** — Specify a localization package for the user interface

[Description](#page-0-0) [Syntax](#page-0-1) [Also see](#page-1-0)

## <span id="page-0-0"></span>**Description**

set locale ui *locale* sets the locale that Stata uses for the user interface (UI). For example, the command set locale ui ja causes Stata to display menus and various other UI text in Japanese. If a localization package can be matched to the specified *locale*, the language contained in that package will be used to display various UI elements (menus, dialogs, message boxes, etc.). The setting takes effect the next time Stata starts. If a locale specified in set locale ui cannot be matched, the UI will be displayed using English.

set locale ui default sets the locale that Stata uses to the system default. With this default setting, Stata will attempt to match the locale set in your computer's operating system. If the system default can be matched to one of Stata's installed localization packages, the UI elements will be displayed in the corresponding language. If Stata does not provide a localization package that can be matched to your operating system's locale, then English will be used.

For further discussion of locales, see [U[\] 12.4.2.4 Locales in Unicode](https://www.stata.com/manuals/u12.pdf#u12.4.2.4LocalesinUnicode).

<span id="page-0-1"></span>The current UI setting is stored in  $c(locale_i)$ .

## **Syntax**

Specify a locale for user interface localization

set locale ui *locale*

Use the system locale for user interface localization

set locale\_ui default

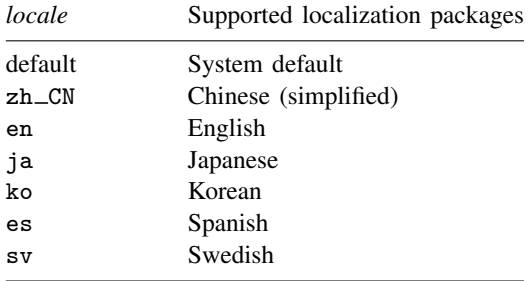

## <span id="page-1-0"></span>**Also see**

- [P] [creturn](https://www.stata.com/manuals/pcreturn.pdf#pcreturn) Return c-class values
- [R] [query](https://www.stata.com/manuals/rquery.pdf#rquery) Display system parameters
- [R] [set](https://www.stata.com/manuals/rset.pdf#rset) Overview of system parameters

Stata, Stata Press, and Mata are registered trademarks of StataCorp LLC. Stata and Stata Press are registered trademarks with the World Intellectual Property Organization of the United Nations. StataNow and NetCourseNow are trademarks of StataCorp LLC. Other brand and product names are registered trademarks or trademarks of their respective companies. Copyright (c) 1985–2023 StataCorp LLC, College Station, TX, USA. All rights reserved.

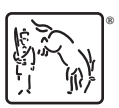

For suggested citations, see the FAQ on [citing Stata documentation](https://www.stata.com/support/faqs/resources/citing-software-documentation-faqs/).